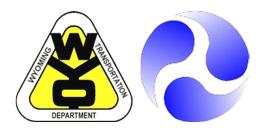

## **FINAL REPORT**

# FHWA-WY-10/03F

State of Wyoming
Department of Transportation

U.S. Department of Transportation Federal Highway Administration

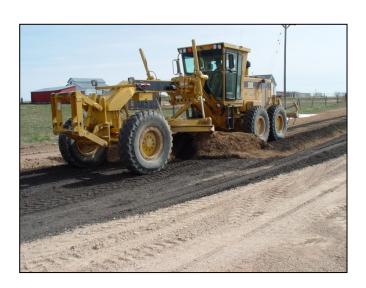

# VOLUME 3 GRAVEL ROADS MANAGEMENT: PROGRAMMING GUIDE

By:

Wyoming Technology Transfer Center
University of Wyoming
Laramie, Wyoming 82071-3295

October 2010

#### **Notice**

This document is disseminated under the sponsorship of the U.S. Department of Transportation in the interest of information exchange. The U.S. Government assumes no liability for the use of the information contained in this document.

The contents of this report reflect the views of the author(s) who are responsible for the facts and accuracy of the data presented herein. The contents do not necessarily reflect the official views or policies of the Wyoming Department of Transportation or the Federal Highway Administration. This report does not constitute a standard, specification, or regulation.

The United States Government and the State of Wyoming do not endorse products or manufacturers. Trademarks or manufacturers appear in this report only because they are considered essential to the objectives of the document.

#### **Quality Assurance Statement**

The Federal Highway Administration (FHWA) provides high-quality information to serve Government, industry, and the public in a manner that promotes public understanding. Standards and policies are used to ensure and maximize the quality, objectivity, utility, and integrity of its information. FHWA periodically reviews quality issues and adjusts its programs and processes to ensure continuous quality improvement.

**Technical Report Documentation Page** 

| Report No.<br>FHWA-WY-10/03F                                                                                                    | Government Accession No.                                      | Recipients Catalog No.             |
|----------------------------------------------------------------------------------------------------|---------------------------------------------------------------|------------------------------------|
| Title and Subtitle Gravel Roads Managen  Volume 3 Gravel Roads Management:                                                                                | Report Date October 2010 Performing Organization Code         |                                    |
| Author(s)  George Huntington, Khaled                                                                                                    | Ksaibati                                                      | Performing Organization Report No. |
| Performing Organization Name and Address  Department of Civil and Architectur  University of Wyomin  1000 East University Avenue, I  Laramie, Wyoming 820 | Work Unit No. RS06(209) Job No. RS06209  Contact or Grant No. |                                    |
| Sponsoring Agency Name and Address  Wyoming Department of Tran- 5300 Bishop Blvd. Cheyenne, WY 82009-3 Planning - Research Unit (307)                     | Type of Report Final Sponsoring Agency Code                   |                                    |

Supplementary Notes

WYDOT Technical Contact: Martin Kidner, P.E., State Planning Engineer

#### Abstract

This report establishes procedures for managing dirt and gravel roads, with a primary focus on smaller agencies, such as Wyoming counties, that must manage their roads with very limited resources. The report strives, first, to guide and assist smaller agencies by implementing asset and pavement management principles and, second, to encourage and facilitate the development of gravel roads management software.

The overall effort required to implement a gravel roads management system (GRMS) for local agencies must be minimal. Data collection efforts must be limited and the analysis must be simple and transparent. The four basic steps are: assessment; inventory; cost and maintenance history, and condition monitoring.

This report is divided into three volumes.

FHWA-WY-10/03F Volume 1 "Gravel Roads Management." This section outlines the Background, Problem Statement, Objectives, Report Organization, Analytical Methods, and Summary and Conclusions.

FHWA-WY-10/03F Volume 2 "Gravel Roads Management: Implementation Guide." This section is designed to assist local road and street departments with implementation or improvement of a gravel roads management system. It is written primarily for road managers tasked with acquiring the necessary information to develop an information systems process.

FHWA-WY-10/03F Volume 3 "Gravel Roads Management: Programming Guide. This section is intended to assist programmers and database managers with programming the information needed to implement a gravel roads management system.

| Key Words: Wyoming, gravel roads management system, | Distribution Statement                           |                    |       |
|-----------------------------------------------------|--------------------------------------------------|--------------------|-------|
|                                                     |                                                  | Unlimited          |       |
| Security Classif. (of this report) Unclassified     | Security Classif. (of this page)<br>Unclassified | No. of Pages<br>47 | Price |

# SI\* (Modern Metric) Conversion Factors

|                | oximate Conversion    |             |                             | Comple 1        |                 | oximate Conversions         |               | T- Florid          | C. 1              |
|----------------|-----------------------|-------------|-----------------------------|-----------------|-----------------|-----------------------------|---------------|--------------------|-------------------|
| Symbol         | When You Know         | Multiply By | To Find                     | Symbol          | Symbol          | When You Know               | Multiply By   | To Find            | Symbo             |
| Length         |                       |             |                             |                 | Length          |                             |               |                    |                   |
| mm             | millimeters           | 0.039       | inches                      | in              | in              | inches                      | 25.4          | millimeters        | Mm                |
| m              | meters                | 3.28        | feet                        | ft              | ft              | feet                        | 0.305         | meters             | M                 |
| m              | meters                | 1.09        | yards                       | yd              | yd              | yards                       | 0.914         | meters             | M                 |
| km             | kilometers            | 0.621       | miles                       | mi              | mi              | miles                       | 1.61          | kilometers         | Km                |
| Area           |                       |             |                             |                 | Area            |                             |               |                    |                   |
| mm²            | square millimeters    | 0.0016      | square inches               | in <sup>2</sup> | in <sup>2</sup> | square inches               | 645.2         | square millimeters | $mm^2$            |
| m²             | square meters         | 10.764      | square feet                 | ft <sup>2</sup> | ft <sup>2</sup> | square feet                 | 0.093         | square meters      | m²                |
| m²             | square meters         | 1.195       | square yards                | yd <sup>2</sup> | yd <sup>2</sup> | square yards                | 0.836         | square meters      | $m^2$             |
| ha             | hectares              | 2.47        | acres                       | ac              | ac              | acres                       | 0.405         | hectares           | Ha                |
| km²            | square kilometers     | 0.386       | square miles                | mi <sup>2</sup> | mi <sup>2</sup> | square miles                | 2.59          | square kilometers  | km²               |
| Volume         |                       |             |                             |                 | Volume          |                             |               |                    |                   |
| ml             | milliliters           | 0.034       | fluid ounces                | fl oz           | fl oz           | fluid ounces                | 29.57         | milliliters        | MI                |
|                | liters                | 0.264       | gallons                     | gal             | gal             | gallons                     | 3.785         | liters             | L                 |
| $m^3$          | cubic meters          | 35.71       | cubic feet                  | ft <sup>3</sup> | ft <sup>3</sup> | cubic feet                  | 0.028         | cubic meters       | $m^3$             |
| m <sup>3</sup> | cubic meters          | 1.307       | cubic yards                 | yd <sup>3</sup> | yd <sup>3</sup> | cubic yards                 | 0.765         | cubic meters       | m <sup>3</sup>    |
| Mass           |                       |             |                             |                 | Mass            |                             |               |                    |                   |
| g              | grams                 | 0.035       | ounces                      | OZ              | OZ              | ounces                      | 28.35         | grams              | G                 |
| kg             | kilograms             | 2.202       | pounds                      | lb              | lb              | pounds                      | 0.454         | kilograms          | Kg                |
| Mg             | megagrams             | 1.103       | short tons (2000 lbs)       | Т               | T               | short tons (2000 lbs)       | 0.907         | megagrams          | Mg                |
| Temper         | ature (exact)         |             |                             |                 | Temper          | ature (exact)               |               |                    |                   |
| °C             | Centigrade            | 1.8 C + 32  | Fahrenheit                  | °F              | °F              | Fahrenheit                  | 5(F-32)/9     | Celsius            | °C                |
|                | temperature           |             | temperature                 |                 |                 | temperature                 | or (F-32)/1.8 | temperature        |                   |
| Illumina       | ition                 |             |                             |                 | Illumina        | ition                       |               |                    |                   |
| lx             | lux                   | 0.0929      | foot-candles                | fc              | fc              | foot-candles                | 10.76         | lux                | Lx                |
| cd/m²          | candela/m²            | 0.2919      | foot-Lamberts               | fl              | fl              | foot-Lamberts               | 3.426         | candela/m²         | cd/m <sup>2</sup> |
| Force a        | nd Pressure or Stress |             |                             |                 | Force a         | nd Pressure or Stress       |               |                    |                   |
| N              | newtons               | 0.225       | poundforce                  | lbf             | lbf             | pound-force                 | 4.45          | newtons            | N                 |
| kPa            | kilopascals           | 0.145       | pound-force per square inch |                 | psi             | pound-force per square inch |               | kilopascals        | kPa               |

## **Contents**

| List of Figures                        | 4  |
|----------------------------------------|----|
| Introduction                           | 5  |
| Inventory                              | 8  |
| Section ID Assignment                  | 8  |
| Fields                                 | 8  |
| Maintenance and Cost Tracking          | 10 |
| Cyclic Maintenance Scheduling          | 11 |
| Defining Maintenance Strategies        | 12 |
| Assign Maintenance Intervention Levels | 13 |
| Assign Task Frequencies                | 13 |
| Triggered Maintenance Scheduling       | 15 |
| Tables of Data Fields                  | 17 |
| Inventory                              | 17 |
| Main                                   | 17 |
| Comments                               | 18 |
| List Options                           | 19 |
| Location                               | 21 |
| Main                                   | 21 |
| Comments                               | 22 |
| Legal and Right-of-Way                 | 23 |
| Main                                   | 23 |
| Comments                               | 24 |
| List Options                           | 25 |
| Traffic                                | 26 |
| Main                                   | 26 |
| Comments                               | 27 |
| Condition                              | 28 |
| Main                                   | 28 |

| Utilit     | ies        |                                                                            | 30 |
|------------|------------|----------------------------------------------------------------------------|----|
| M          | ain        |                                                                            | 30 |
| Co         | mme        | ents                                                                       | 31 |
| Lis        | t Opt      | tions                                                                      | 32 |
| Safet      | t <b>y</b> |                                                                            | 33 |
| M          | ain        |                                                                            | 33 |
| Co         | mme        | ents                                                                       | 35 |
|            |            | tions                                                                      |    |
|            | •          |                                                                            |    |
|            | Ū          |                                                                            |    |
|            |            |                                                                            |    |
|            |            | ents                                                                       |    |
|            | •          | tions                                                                      |    |
| Mair       | itena      | nce                                                                        | 42 |
| M          | ain        |                                                                            | 42 |
| Co         | mme        | ents                                                                       | 43 |
| Lis        | t Op       | tions                                                                      | 44 |
| Cycli      | с Ма       | intenance                                                                  | 45 |
| M          | ain        |                                                                            | 45 |
| Co         | mme        | ents and Error Limits                                                      | 46 |
|            |            | tions                                                                      |    |
| LIS        | т Ор       |                                                                            | 47 |
|            |            |                                                                            |    |
|            | 4.71       |                                                                            |    |
|            |            | gures                                                                      | _  |
| Figure     | 1          | Shapes key                                                                 |    |
| Figure     | 2          | Colors key                                                                 |    |
| Figure     | 3          | Data tables and relationships                                              |    |
| Figure     | 4          | Establishing limits of maintenance management sections                     |    |
| Figure     | 5          | Cyclic maintenance scheduling                                              |    |
| Figure     | 6          | Defining maintenance strategies                                            |    |
| Figure     | 7          | Assign maintenance strategies and task frequencies                         |    |
| Figure     | 8          | Develop prioritized maintenance task lists                                 |    |
| Figure<br> | 9          | Perform and record tasks; evaluate surface conditions; adjust task periods |    |
| Figure     | 10         | Triggered maintenance scheduling                                           | 16 |

#### Introduction

This *Programming Guide* is intended to assist programmers and database managers with some of the programming and other information that will be needed to implement a gravel roads management system (GRMS) as described in the *'Gravel Roads Management: Implementation Guide'* prepared as part of an effort to assist local government agencies with the implementation of a GRMS. For more details, see the final report titled *Gravel Roads Management*.

While many decisions will have to be made by the programmer or data manager, this guide should answer many of the questions that will arise when developing code and software structures to manage and analyze data from a GRMS. It is assumed that programmers and database managers will be working with road and bridge personnel, particularly the supervisor, and that the road and bridge personnel will be working with the *Implementation Guide*. This Guide goes into enough detail so that programmers and data managers understand the process, though in many instances, additional detail will need to be drawn from the final report or the *Implementation Guide*.

Various flowcharts show processes that will take place, both within and outside of any software that is written. Verbal descriptions accompany each flowchart explaining its purpose and application.

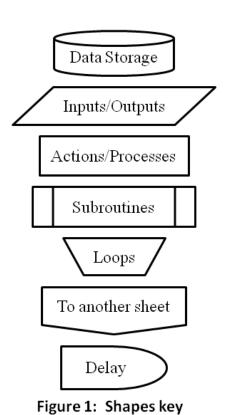

Figures 1 and 2 indicate what the various symbols in the flowcharts mean.

Figure 3 illustrates the various tables and their relationships. The inventory table is the master. All data in the Location, Maintenance, Maintenance Schedule, and Condition tables will have information referenced to the section ID for each record. The external and peripheral data tables refer to tables external to a GRMS that may provide useful information, particularly costs, but are not linked to a particular section of road.

Nine tables are suggested that may hold information relevant to unsealed roads management, particularly cost data.

Inventory

Location

Maintenance

Maintenance Schedule

Condition

External and Peripheral Data

Figure 2: Colors key

Many of these may already be present in an existing cost tracking system, though they may use function, object and activity codes

and line items assigned by accountants. If this is the case, provisions should be made to adjust them so that they provide information that is easily put to use for engineering as well as accounting purposes. These nine tables, also shown in Figure 3, are:

- Labor
- Equipment
- Materials
- Gravel
- Supplies

- Traffic Control
- Water
- Haul
- Travel

Another nine tables are described that hold information directly relevant to unsealed roads management, and a tenth table is described that holds data relevant to cyclic maintenance scheduling. They are:

- Inventory
- Location
- Legal and Right-of-Way
- Traffic
- Condition

- Utilities
- Safety
- Drainage
- Maintenance
- Cyclic Maintenance

Individual programmers may elect to store their data in different ways, but this schema provides a reasonable way to organize the various tables that will comprise a GRMS.

Tables 1 through 27 in the Tables of Data Fields section below and an accompanying spreadsheet contain recommended fields and information about them that provides some of the metadata needed for a valid database. The following information is provided for the fields:

- Title
  - Verbal name of the field
- Heading 8
  - An eight or fewer character heading, all in uppercase, without spaces, and with only underbars as punctuation
- Units
  - When applicable, the units of the field are defined
- Data Type
  - o A data type for programming purposes is suggested, such as integer, double, or string
- Default Value
  - o The value to be displayed in forms if nothing else is entered
- Input Format
  - o An entry method within a form is suggested
- Description and Commentary
  - o Additional information about the field
- Error Limits
  - Eligible values for error checking
- Options
  - o List of entries to appear in dropdown lists, radio buttons, and so on

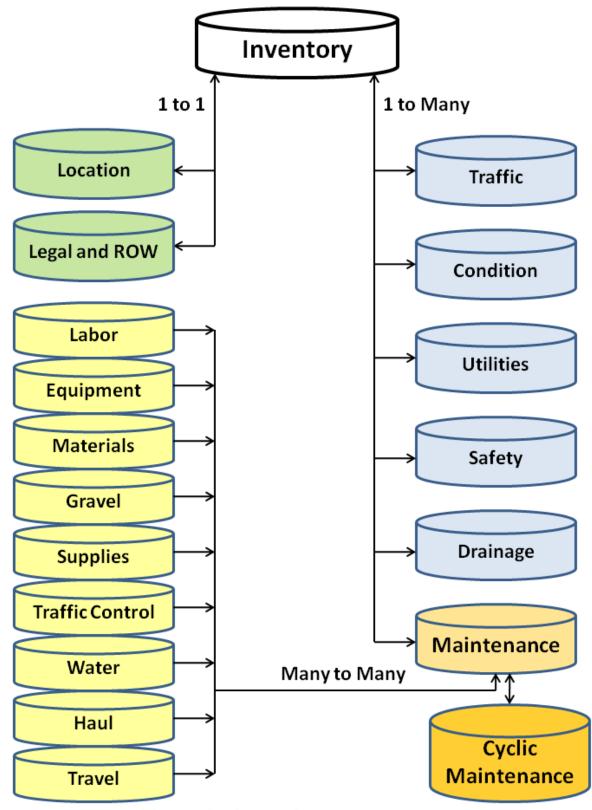

Figure 3: Data tables and relationships

#### **Inventory**

The inventory table contains basic, static information about each road section. There will be one record for each section, and each section will have a unique section ID.

#### **Section ID Assignment**

Each programmer and agency will need to develop a scheme to uniquely identify each road section within the network. The important criteria are, first, that a section can be further divided if the need arises, and, second, that it is relatively easy to recognize which section one is discussing simply from the section's unique ID.

Many agencies will already have an established system. One consideration for programmers is that in some cases an established section or road may need to be subdivided into several discrete sections, perhaps with the simple addition of an 'A' or a '1' and '2' to identify different sections. If a new scheme is developed, a good option would be to have a road number, the beginning milepost, and the ending milepost. For example, county road 22A from mile marker 0.00 to 12.90 might be called: 022A\_00000\_01290, allowing the use of a 16-digit string variable. In this system, four digits would identify the road, five would identify the beginning mileage, and five would identify the ending mileage. This would allow sections to easily be split. For example, it might be decided that most of the work done on road 22A has been performed on the first 2.68 miles where traffic from a subdivision enters, so the section should be split there. All entries in all tables for section 022A\_00000\_01290 would be changed to 022A\_00000\_00268, and a new section, 022A\_00268\_01290 would be created and inventory data for this section would be collected for the 10.22 miles beyond the subdivision entrance at milepost 2.68.

The process of establishing sections, also referred to as 'maintenance management sections,' is to be performed by supervisors and maintainers. Once they have established the limits of the sections, the data manager will need to input the limits of the section into the database. Figure 4 shows some of the information that will be needed to establish the sections. Data managers should be prepared to provide other personnel with this information so they may make good decisions as to where to split roads into sections.

#### **Fields**

There are many fields one might program into an unsealed roads inventory. For most agencies, it would make sense to have a single inventory for all their roads, regardless of surface type. With this consideration, four pieces of information, five fields, are considered critical to any roadway inventory:

- Unique Section ID
- Location
  - At a minimum, the beginning and ending points should be defined
  - Ideally, a GIS would be used and shape files would be referenced in the inventory
- Length
- Surface Type

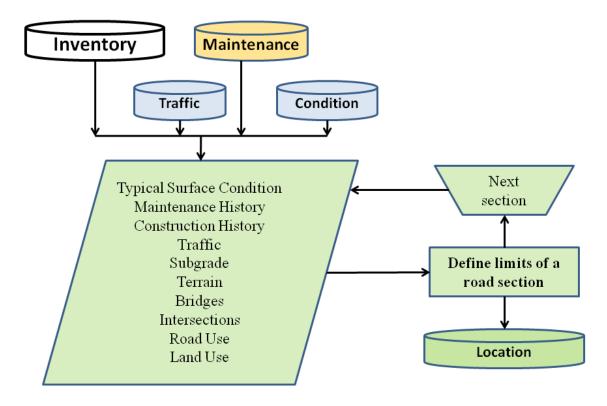

Figure 4 Establishing limits of maintenance management sections

A number of other fields are desirable, listed here in approximate order of importance:

- Road Name
- > Road Number
- > Top Width
- Inventory Date
- > Inventory Data Collector
- Owner
- ➤ Right-of-Way or Easement Width
- Functional Class
- Maintenance Intervention Level
- Maintenance Strategy
- Maintenance District
- Traffic Volumes
  - Measured
    - ADT
    - % Trucks >10,000 lbs
  - o Estimated
    - ADT
    - % Trucks >10,000 lbs

- Traffic Speeds
  - Posted
  - Statutory
  - Measured
    - Mean
    - 85<sup>th</sup> Percentile
  - o Design
  - Typical safe driving speed
    - Surface condition limited
    - Sight distance limited
    - Alignment limited
- Utilities
  - Type
  - o Location
  - Contact Information
  - Legal agreements
- Legal Documentation
- Survey Information
- Subgrade Type(s)
- Roadway Prism Height
- Road Use
- Land Use
- > Terrain
- Other Roadway Features

#### **Maintenance and Cost Tracking**

There are a number of commercial software programs for tracking maintenance and costs. Unfortunately many of these are more tailored to accounting purposes rather than to engineering or road management purposes. A comprehensive discussion of maintenance and cost tracking is beyond the scope of this project. However, there are some fundamental principles relating to tracking maintenance and costs.

Maintenance histories for each road section should be easily accessible through a GRMS. The histories should be in terms of these eight maintenance tasks:

- Blading
- Reshaping
- Regraveling
- Dust control
- Stabilization
- Drainage maintenance

- Isolated repairs
- Major improvements

Often this will necessitate changes in the line items to which costs are assigned, in how data analysis is performed, and in reports generated. In the simplest terms, this means that all maintenance performed directly on unsealed roads must be assigned to one of the eight tasks. Then, when data are retrieved for a given section, all work done to the section should appear in chronological order, ideally with the cost of performing each task also retrieved.

Maintenance histories should be easily retrieved, since they are fundamental information needed when the common complaint is received, "You haven't bladed my road in months and it needs it now!" Whoever answers the phone should be able to pull up any road section and immediately view the road's recent maintenance history. Ideally they would also have a maintenance schedule so they could tell the caller when the road is scheduled for its next maintenance and which roads will be maintained before the caller's road.

The main reason for accurately tracking maintenance is so that future maintenance activities can be scheduled in a rational manner, rather than on a complaint basis.

## **Cyclic Maintenance Scheduling**

Cyclic maintenance scheduling is a process where maintenance frequencies and practices are assumed

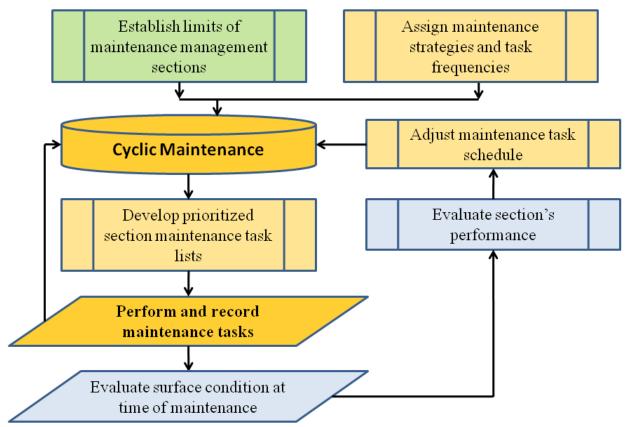

Figure 5 Cyclic maintenance scheduling

and schedules are generated for maintainers and supervisors that let them perform maintenance on a scheduled basis. Collecting condition data will allow these maintenance schedules to be adjusted based on the performance and durability of the road section being maintained. Figure 5 presents the overall cyclic maintenance scheme.

The first two steps, the upper rectangles in Figure 5, are the division of the road network into 'maintenance management sections' and the assignment of maintenance strategies, task frequencies, and maintenance intervention levels to each section.

Next, the maintenance cycle is entered. Prioritized task lists are generated. Work is performed and recorded. Surface conditions at the time of maintenance are evaluated. Timing of maintenance on individual sections is adjusted based on the observed surface conditions. The cycle is modified and the process continues.

#### **Defining Maintenance Strategies**

The process of defining maintenance strategies will be performed by supervisors and maintainers; they must provide these definitions in a format that allows programmers and database managers to generate prioritized maintenance task lists. Figure 6 demonstrates the input sources that supervisors and

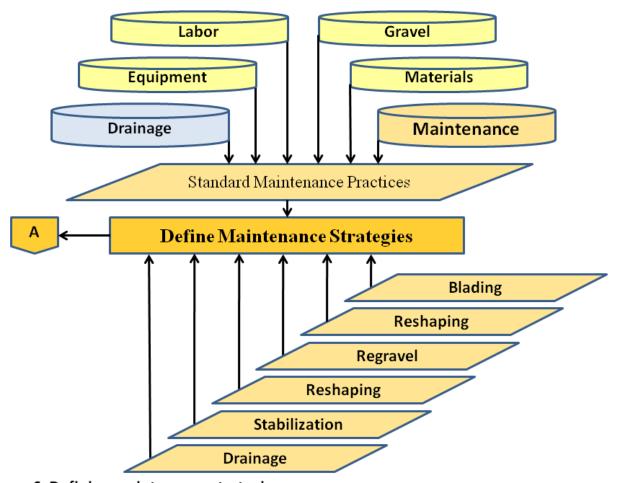

Figure 6 Defining maintenance strategies

maintainers will use to establish a maintenance strategy and task frequency for each road section. Strategies will be those currently used by the agency. If maintenance data are currently available, this information could simply be taken from existing records. However, supervisors should be aware of any influences, such as a frequent complainer that may have influenced the decision of when to maintain individual roads in the past.

#### **Assign Maintenance Intervention Levels**

In order to decide when a road needs to be maintained, an agency must establish the worst acceptable condition, a maintenance intervention level, for each road section. These values will be used to assess whether maintenance periods should be extended or shortened when combined with observations of current surface conditions when maintenance is performed.

#### **Assign Task Frequencies**

Once the maintenance strategies are assigned, each task will be assigned a frequency. **Table 3 Tasks Include with Each Primary Task** in the *IMPLEMENTATION GUIDE* shows which tasks are assumed to be completed when a primary task is performed. This will guide the resetting of the maintenance period for some of the maintenance tasks. Individual agencies should modify these assumptions based on their maintenance practices.

Figure 7 illustrates how inputs are combined to initiate the maintenance cycle. Once maintenance task

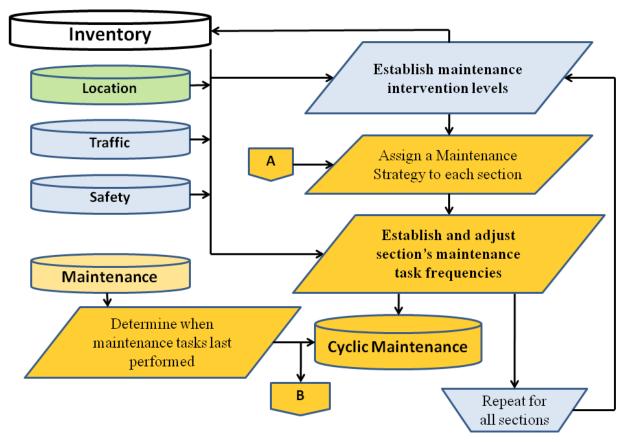

Figure 7 Assign maintenance strategies and task frequencies

frequencies are established and the time when each maintenance task was last performed, the maintenance cycle begins.

Figure 8 illustrates how the prioritized maintenance task lists are generated. The time since every task was performed on every section is calculated and compared to the assigned period for that task and road section. Those tasks at the highest percentage of their assigned periods are placed at the top of the prioritized lists. A list is generated for each maintainer and for the supervisor. One of the supervisor's reports will contain all maintenance tasks for the entire unsealed road network, while the other will contain only the regraveling, dust control, stabilization and drainage maintenance functions since these are generally performed by a crew. The maintainer will get only a list of blading and reshaping tasks on the individual maintainer's road sections.

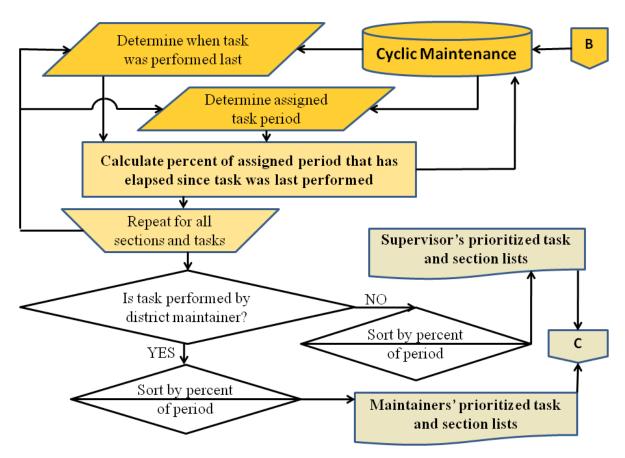

Figure 8 Develop prioritized section maintenance task lists

Figure 9 shows the procedures to be used when adjusting the maintenance period for each task on each section. As noted, the algorithms for this have not been firmly established. Experience will be the best guide for establishing exactly how these adjustments are made. The theory is simple. If the task periods are correctly set, the section's condition when it is at 100% of its maintenance task period will be its maintenance intervention level. Data from all roads when they are maintained should be compared. Roads may be maintained at times widely varying from the theoretically correct 100% of the maintenance task period. Initial data might indicate, for example, that when roads are bladed at 150%

of their assigned time, they are about 1½ rating points on a ten-scale worse than their maintenance intervention levels (MIL). Then those sections that are bladed at 150% of their assigned period that are ½ point less than their MIL or better could have their period lengthened by, perhaps, 30%. Those that are 2 points worse than their MIL could have their assigned times shortened by 15%. The details of this process will need to be worked out. This is one primary function of performing a pilot project to flesh out the details of a cyclic maintenance process.

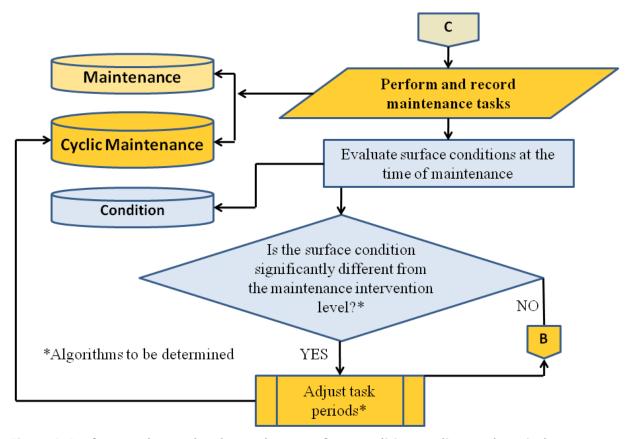

Figure 9 Perform and record tasks; evaluate surface conditions; adjust task periods

## **Triggered Maintenance Scheduling**

The principle of triggered maintenance scheduling is very simple, though its execution can be difficult, primarily due to the data inputs needed to make the system work. The basic idea is that whenever a certain condition falls below an acceptable level, maintenance is performed. Normally the condition that triggers maintenance is some performance characteristic, though other triggers such as maintenance frequency might also be used. Figure 10 demonstrates the typical process of triggered maintenance scheduling.

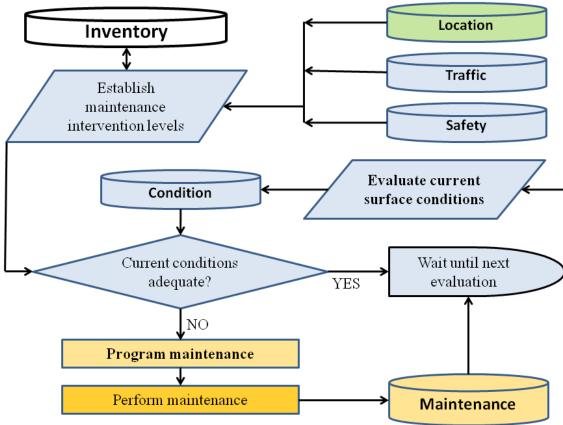

Figure 10 Triggered maintenance scheduling

## **Tables of Data Fields**

## **Inventory**

Main

Table 1 Inventory: Main

| Heading_8 | Title                              | Units | Data Type | Default Value        | Input Format         |
|-----------|------------------------------------|-------|-----------|----------------------|----------------------|
| INV_KEY   | Key                                |       | Integer   | 1 + previous         | Software assigned    |
| SECT_ID   | Unique Section ID                  |       | String    | Blank                | List Box             |
| INV_DATE  | Inventory Date                     | Date  | Date      | Today                | Text Box             |
| INV_PERS  | Inventory Data Collector           |       | String    | Blank/ Previous      | Combo Box            |
| ROADNAME  | Road Name                          |       | String    | Blank/ Previous      | List Box             |
| ROADNUMB  | Road Number                        |       | String    | Blank/ Previous      | List Box             |
| LENGTH    | Section Length                     | miles | Double    | Blank                | from GPS or Text Box |
| TOP_WDTH  | Top Width                          | feet  | Double    | Blank                | Text Box             |
| SURF_TYP  | Surface Type                       |       | Integer   | 3 - Gravel/ Previous | Radio Button         |
| FUNCT_CL  | Functional Class                   |       | Integer   | 0 - Not assigned     | Radio Button         |
| MIL       | Maintenance Intervention Level     |       | Integer   | 0 - Not Rated        | Radio Button         |
| MAINT_ST  | Maintenance Strategy               |       | Integer   | 5 - BDGS             | List Box             |
| MAINT_DT  | Maintenance District               |       | Integer   | Blank/ Previous      | List Box             |
| SG_ASHTO  | Subgrade Type - AASHTO             |       | Integer   | Blank                | List Box             |
| SG_GI     | Subgrade Type - AASHTO Group Index |       | Integer   | Blank                | Text Box             |
| SG_USCS   | Subgrade Type - USCS               |       | Integer   | Blank                | List Box             |
| SG_QUAL   | Subgrade Quality                   |       | Integer   | Blank                | List Box             |
| ROAD_HT   | Roadway Prism Height               |       | Integer   | Blank                | List Box             |
| ROAD_USE  | Primary Road Use                   |       | Integer   | Blank                | Check Box            |
| LAND_USE  | Primary Land Use                   |       | Integer   | Blank                | List Box             |
| TERRAIN   | Terrain                            |       | Integer   | Blank                | List Box             |
| INV_COMM  | Section Inventory Comments         |       | String    | Blank                | Text Box             |

#### Comments

**Table 2 Inventory: Comments** 

| Heading_8 | Description and Commentary                                                                   |  |  |  |  |
|-----------|----------------------------------------------------------------------------------------------|--|--|--|--|
| INV_KEY   | A number unique for each entry                                                               |  |  |  |  |
|           | List of all sections generated by and unique to the agency. A unique section identifier that |  |  |  |  |
| SECT_ID   | should be descriptive, perhaps four digits for the road number _ begin MP _ end MP.          |  |  |  |  |
| JLC1_ID   | Programmers should be prepared to split sections up later as the agency realizes they        |  |  |  |  |
|           | need to further divide some sections.                                                        |  |  |  |  |
| INV_PERS  | Agency generated list of data collectors                                                     |  |  |  |  |
| ROADNAME  | List of all road names generated by and unique to the agency                                 |  |  |  |  |
| ROADNUMB  | List of all road numbers generated by and unique to the agency                               |  |  |  |  |
| LENGTH    | Input methods to be generated by GIS programmer                                              |  |  |  |  |
| SURF_TYP  | May also include other surfacing types, as indicated in blue below                           |  |  |  |  |
| FUNCT_CL  | May also include other functional classes, as indicated in blue below                        |  |  |  |  |
| MAINT_ST  | See list, or as designated by the agency                                                     |  |  |  |  |
| MAINT_DT  | Agency list of maintenance districts                                                         |  |  |  |  |
| SG_ASHTO  | See list                                                                                     |  |  |  |  |
| SG_GI     | Group Index determined by laboratory testing                                                 |  |  |  |  |
| SG_USCS   | See list                                                                                     |  |  |  |  |
| SG_QUAL   | See list                                                                                     |  |  |  |  |
| ROAD_HT   | See list                                                                                     |  |  |  |  |
| ROAD_USE  | See list                                                                                     |  |  |  |  |
| LAND_USE  | See list                                                                                     |  |  |  |  |
| TERRAIN   | See list                                                                                     |  |  |  |  |
| INV_COMM  | A number unique for each entry                                                               |  |  |  |  |

List Options
Table 3a Inventory: List Options

| ·                                       |                                              |                |            |            |            |                |
|-----------------------------------------|----------------------------------------------|----------------|------------|------------|------------|----------------|
| SURF_TYP                                | SURF_TYP FUNCT_CL                            |                | MAINT_ST   | SG_ASHTO   | SG_USCS    | SG_QUAL        |
| 1 - Dirt/Earth - Unimproved             | 1 - Dirt/Earth - Unimproved 0 - Not assigned |                | 1 - N      | 1 - A-1    | 1 - GW     | 1 - Failed     |
| 2 - Dirt/Earth - Improved               | 1 - Rural minor access                       | 1 - Failed     | 2 - D      | 2 - A-1-a  | 2 - GP     | 2 - Very Poor  |
| 3 - Gravel                              | 2 - Rural major access                       | 2 - Very Poor  | 3 - BD     | 3 - A-1-b  | 3 - GM     | 3 - Poor       |
| 4 - Gravel with Isolated Dust Control   | 3 - Rural minor collector                    | 3 - Poor       | 4 - BDS    | 4 - A-3    | 4 - GM-GC  | 4 - Poor       |
| 5 - Gravel with Dust Control            | 4 - Rural major collector                    | 4 - Poor       | 5 - BDSG   | 5 - A-2    | 5 - GC     | 5 - Fair       |
| 6 - Stabilized Gravel                   | 5 - Rural minor arterial                     | 5 - Fair       | 6 - BDSGI  | 6 - A-2-4  | 6 - SW     | 6 - Fair       |
| 7 - Stabilized Gravel with Dust Control | 6 - Rural principal arterial                 | 6 - Fair       | 7 - BDSGU  | 7 - A-2-5  | 7 - SP     | 7 - Good       |
| 8 - Sealed/Oiled Road                   | 7 - Industrial/ Commercial                   | 7 - Good       | 8 - BDSGT  | 8 - A-2-6  | 8 - SM     | 8 - Good       |
| 9 - Asphalt Pavement                    | 8 - Recreational/ Scenic                     | 8 - Good       | 9 - BDSGTU | 9 - A-2-7  | 9 - SM-SC  | 9 - Very Good  |
| 10 - Concrete Pavement                  | 9 - Resource recovery                        | 9 - Very Good  |            | 10 - A-4   | 10 - SC    | 10 - Excellent |
|                                         | 10 - Urban residential                       | 10 - Excellent |            | 11 - A-5   | 11 - OL    |                |
|                                         | 11 - Urban major access                      |                |            | 12 - A-6   | 12 - ML    |                |
|                                         | 12 - Urban collector                         |                |            | 13 - A-7   | 13 - ML-CL |                |
|                                         | 13 - Urban minor arterial                    |                |            | 14 - A-7-5 | 14 - CL    |                |
|                                         | 14 - Urban principal arterial                |                |            | 15 - A-7-6 | 15 - MH    |                |
|                                         |                                              |                |            |            | 16 - OH    |                |
|                                         |                                              |                |            |            | 17 - CH    |                |

Table 3b Inventory: List Options

| _ |  |
|---|--|
| ÷ |  |

| ROAD_HT                           | ROAD_USE                  | LAND_USE                    | TERRAIN         |
|-----------------------------------|---------------------------|-----------------------------|-----------------|
| 1 - Below Natural Grade           | 1 - Residential           | 1 - Urban                   | 1 - Flat        |
| 2 - At Natural Grade              | 2 - School Bus Route      | 2 - Rural (With residences) | 2 - Rolling     |
| 3 - <1½' Above Natural Grade      | 3 - Postal Route          | 3 - Remote (No residences)  | 3 - Hilly       |
| 4 - 1½' to 3' Above Natural Grade | 4 - Public Transit Route  |                             | 4 - Mountainous |
| 5 - 3' to 5' Above Natural Grade  | 5 - Emergency Access      |                             |                 |
| 6 - >5' Above Natural Grade       | 6 - Industrial            |                             |                 |
|                                   | 7 - Agricultural          |                             |                 |
|                                   | 8 - Recreational          |                             |                 |
|                                   | 9 - Resource Recovery     |                             |                 |
|                                   | 10 - Mining               |                             |                 |
|                                   | 11 - Logging              |                             |                 |
|                                   | 12 - Oil and Gas Drilling |                             |                 |
|                                   | 13 - Wind Farm            |                             |                 |
|                                   | 14 - Through Traffic      |                             |                 |
|                                   | 15 - Mixed/Other/Unknown  |                             |                 |

## Location

Main

**Table 4 Location: Main** 

| Heading_8 | Title                     | Units               | Data Type | Default Value | Input Format      |  |
|-----------|---------------------------|---------------------|-----------|---------------|-------------------|--|
| LOC_KEY   | Key                       |                     | Integer   | 1 + previous  | Software assigned |  |
| SECT_ID   | Unique Section ID         |                     | String    | Blank         | List Box          |  |
| BEG_LAT   | Beginning Latitude        | Dograas             |           |               |                   |  |
| BEG_LONG  | Beginning Longitude       | Degrees,<br>decimal | Double    | Blank         | from GPS          |  |
| END_LAT   | Ending Latitude           |                     | Double    | DIdIIK        | Holli GP3         |  |
| END_LONG  | Ending Longitude          | minutes             |           |               |                   |  |
|           |                           | As                  |           |               |                   |  |
| CHADE EL  | Chana Fila                | determined          | Ctring    | Blank         | from GIS          |  |
| SHAPE_FL  | Shape File                | by GIS              | String    | BIdIIK        | 110111 G13        |  |
|           |                           | programmer          |           |               |                   |  |
| BEG_MARK  | Beginning Landmark        |                     | String    | Blank         | Combo Box         |  |
| END_MARK  | <b>Ending Landmark</b>    |                     | String    | Blank         | Combo Box         |  |
| LOC_COMM  | Section Location Comments |                     | String    | Blank         | Text Box          |  |

#### **Comments**

**Table 5 Location: Comments** 

| • |          |
|---|----------|
|   | Heading  |
|   | Ticaumg_ |

| Heading_8 | Description and Commentary                                                                                 |  |  |  |  |  |
|-----------|----------------------------------------------------------------------------------------------------|--|--|--|--|--|
| LOC KEY   | List of all sections generated by and unique to the agency. Section identifier as uniquely assigned in the |  |  |  |  |  |
| _         | Inventory                                                                                                  |  |  |  |  |  |
|           | List of all sections generated by and unique to the agency. A unique section identifier that should be     |  |  |  |  |  |
| SECT_ID   | descriptive, perhaps four digits for the road number _ begin MP _ end MP. Programmers should be prepared   |  |  |  |  |  |
|           | to split sections up later as the agency realizes they need to further divide some sections.               |  |  |  |  |  |
| BEG_LAT   | Input methods to be generated by GIS programmer                                                            |  |  |  |  |  |
| BEG_LONG  | Input methods to be generated by GIS programmer                                                            |  |  |  |  |  |
| END_LAT   | Input methods to be generated by GIS programmer                                                            |  |  |  |  |  |
| END_LONG  | Input methods to be generated by GIS programmer                                                            |  |  |  |  |  |
| SHAPE_FL  | Input methods to be generated by GIS programmer                                                            |  |  |  |  |  |
| BEG_MARK  | List of intersecting roads and other landmarks, with option of user entry                                  |  |  |  |  |  |
| END_MARK  | List of intersecting roads and other landmarks, with option of user entry                                  |  |  |  |  |  |

# **Legal and Right-of-Way**

Main
Table 6 Legal and Right-of-Way: Main

| Heading_8 | Title                          | Units | Data Type | Default Value   | Input Format      |
|-----------|--------------------------------|-------|-----------|-----------------|-------------------|
| LEG_KEY   | Key                            |       | Integer   | 1 + previous    | Software assigned |
| SECT_ID   | Unique Section ID              |       | String    | Blank           | List Box          |
| LEG_DATE  | Legal and ROW Date             | Date  | String    | Today           | Text Box          |
| LEG_PERS  | Legal and ROW Data Collector   |       | String    | Blank/ Previous | Combo Box         |
| OWNER     | Owner                          |       | Integer   | 7 - Unknown     | Combo Box         |
| ROW_WDTH  | Right-of-Way or Easement Width | feet  | Double    | Blank           | Text Box          |
| LEG_STAT  | Legal Status                   |       | Integer   | 2 - Unknown     | Combo Box         |
| LEG_FILE  | Legal and ROW File location    |       | String    | Blank           | Text Box          |
| SVY_DATE  | Survey Date                    | Date  | Date      | Blank           | Text Box          |
| SURVEYOR  | Surveyor                       |       | String    | Blank           | Combo Box         |
| SVY_FILE  | Survey File location           |       | String    | Blank           | Text Box          |
| INV_COMM  | Survey, Legal and ROW Comments |       | String    | Blank           | Text Box          |

Comments

## Table 7 Legal and Right-of-Way: Comments

| Heading_8 | Description and Commentary                                                                                          |
|-----------|----------------------------------------------------------------------------------------------------|
| LEG_KEY   | A number unique for each entry                                                                                      |
|           | List of all sections generated by and unique to the agency. A unique section identifier that should be descriptive, |
| SECT_ID   | perhaps three (or more) digits for the road number _ begin MP _ end MP. Programmers should be prepared to split     |
|           | sections up later as the agency realizes they need to further divide some sections.                                 |
| LEG_DATE  | Concatenate dates when the survey, legal and ROW information was updated                                            |
| LEC DEDS  | Agency generated list of data collectors. Concatenate people who have updated the survey, legal and ROW information |
| LEG_PERS  | with the date they updated                                                                                          |
| OWNER     | Agency list of possible owners/ lessees/ easement holder of the road                                                |
| LEG_STAT  | Agency list of possible legal statuses                                                                              |
| LEG_FILE  | File and extension containing legal documents. System for retrieving scanned legal documents set up by programmer   |
| SVY_DATE  | Most recent survey date                                                                                             |
| SURVEYOR  | Agency generated list of surveyors                                                                                  |
| CVV FILE  | Survey data files, maps, and so on. File and extension containing survey documents. System for retrieving survey    |
| SVY_FILE  | documents set up by programmer                                                                                      |
| INV_COMM  | A number unique for each entry                                                                                      |

## **List Options**

Table 8 Legal and Right-of-Way: List Options

| OWNER              | LEG_STAT                |
|--------------------|-------------------------|
| 1 - County         | 1 - Undocumented        |
| 2 - Other County   | 2 - Unknown             |
| 3 - Municipality A | 3 - Documented ROW      |
| 4 - Munciipality B | 4 - Documented easement |
| 5 - Other public   |                         |
| 6 - Other Private  |                         |
| 7 - Unknown        |                         |

**Traffic** 

#### Main

Table 9 Traffic: Main

| Heading_8 | Title                          | Units            | Data Type | Default Value                | Input Format      |  |
|-----------|--------------------------------|------------------|-----------|------------------------------|-------------------|--|
| TRAF_KEY  | Key                            |                  | Integer   | 1 + previous                 | Software assigned |  |
| SECT_ID   | Unique Section ID              |                  | String    | Blank                        | List Box          |  |
| TRF_DATE  | Traffic Information Date       | Date             | Date      | Today                        | Text Box          |  |
| TRF_PERS  | Traffic Data Collector         |                  | String    | Blank/ Previous              | Combo Box         |  |
| MES_AADT  | Measured AADT                  | Vehicles per Day |           |                              |                   |  |
| EST_AADT  | Estimated AADT                 | venicies per Day |           |                              | Text Box          |  |
| MES_TRUX  | Measured Percent Trucks        | Percent Trucks   | ]         | Blank                        |                   |  |
| EST_TRUX  | Estimated Percent Trucks       | Percent frucks   |           |                              |                   |  |
| SPD_POST  | Posted Speed                   |                  | ] [       |                              |                   |  |
| SPD_STAT  | Statutory Speed                |                  | Double    | Agency statutory speed limit |                   |  |
| SPD_MEAN  | Measured Mean Speed            | mph              |           |                              |                   |  |
| SPD_85TH  | Measured 85th Percentile Speed |                  |           |                              |                   |  |
| SPD_DSGN  | Design Speed                   |                  |           | Blank                        |                   |  |
| SPD_TYP   | Typical Safe Driving Speed     |                  |           |                              |                   |  |
| INV_COMM  | Section Inventory Comments     |                  | String    |                              |                   |  |

#### Comments

#### **Table 10 Traffic: Comments**

| Heading_8 | 8 Description and Commentary                                                                                                    |  |  |  |  |  |  |
|-----------|----------------------------------------------------------------------------------------------------|--|--|--|--|--|--|
| SECT_ID   | List of all sections generated by and unique to the agency. A unique section identifier that should be descriptive, perhaps four digits for the road number _ begin MP _ end MP. Programmers should be prepared to split sections up |  |  |  |  |  |  |
|           | later as the agency realizes they need to further divide some sections.                                                                                                    |  |  |  |  |  |  |
| TRF_PERS  | Agency generated list of data collectors                                                                                                    |  |  |  |  |  |  |
| INV_COMM  | A number unique for each entry                                                                                                    |  |  |  |  |  |  |

## Condition

#### Main

**Table 11 Condition: Main** 

| Heading_8 | Title                      | Units   | Data Type | Default Value   | Input Format      |  |
|-----------|----------------------------|---------|-----------|-----------------|-------------------|--|
| CND_KEY   | Key                        |         | Integer   | 1 + previous    | Software assigned |  |
| SECT_ID   | Unique Section ID          |         | String    | Blank           | List Box          |  |
| CND_DATE  | Condition Date             | Date    | Date      | Date Today T    |                   |  |
| CND_PERS  | Condition Data Collector   |         | String    | Blank/ Previous | Combo Box         |  |
| GRVL_TKN  | Gravel Thickness           | inches  | Double    |                 |                   |  |
| OVERALL   | Overall Condition          |         |           |                 |                   |  |
| RIDE_QUL  | Overall Ride Quality       |         |           |                 | List Box          |  |
| POTHOLES  | Potholes                   |         |           |                 |                   |  |
| RUTS      | Ruts                       |         |           |                 |                   |  |
| WASHBRDS  | Washboards/ Corrugations   |         | lutosos   |                 |                   |  |
| DUST      | Dust                       |         | Integer   | Blank           |                   |  |
| LOOSEAGR  | Loose Aggregate            |         |           |                 |                   |  |
| STONES    | Fixed Stones               |         |           |                 |                   |  |
| EROSION   | Erosion                    |         |           |                 |                   |  |
| SLIPPERY  | Slipperiness               |         |           |                 |                   |  |
| MEAS_RUF  | Measurd Roughness          | eg, IRI | Double    |                 | Taut Day          |  |
| CND_COMM  | Section Condition Comments |         | String    |                 | Text Box          |  |

#### Comments

**Table 12 Condition: Comments** 

**Heading 8 Description and Commentary** CND KEY A number unique for each entry List of all sections generated by and unique to the agency. A unique section identifier that should be descriptive, perhaps four digits for the road number begin MP end MP. Programmers should be prepared to split sections up later as the SECT ID agency realizes they need to further divide some sections. CND PERS Agency generated list of data collectors **GRVL TKN** Measured gravel thickness Overall condition rated on a ten-scale; refers to total road condition, including drainage, safety, and surfacing, generally **OVERALL** reflecting typical conditions Overall ride quaity rated on a ten-scale; evaluating current ride quality based mostly on current surface roughness RIDE QUL Potholes rated on a ten-scale **POTHOLES RUTS** Rutting rated on a ten-scale Rhythmic corrugation rated on a ten-scale **WASHBRDS** Dust rated on a ten-scale **DUST** Loose aggregate rated on a ten-scale LOOSEAGR **STONES** Fixed stones and associated roughness rated on a ten-scale **EROSION** Erosion of driving surface after signficant moisture events **SLIPPERY** Slipperiness rated on a ten-scale MEAS RUF Measured roughness

### **Utilities**

#### Main

Table 13 Utilities: Main

| Heading_8 | Title                                 | Units | Data Type | Default Value   | Input Format      |
|-----------|---------------------------------------|-------|-----------|-----------------|-------------------|
| UT_KEY    | Key                                   |       | Integer   | 1 + previous    | Software assigned |
| SECT_ID   | Unique Section ID                     |       | String    | Blank           | List Box          |
| UT_INSP   | Utility Inspection Date               | Date  | Date      | Today           | Text Box          |
| UTL_PERS  | Utility Data Collector                |       | String    | Blank/ Previous | Combo Box         |
| UTILITY   | Utility Company                       |       | Integer   |                 | List Box          |
| UT_LINE   | Utility Line Type                     |       | Integer   |                 | List Box          |
| UT_YEAR   | Utility year and date of installation | Date  | Date      |                 | Text Box          |
| UT_EM_PE  | Utility emergency contact person      |       |           | Blank           | Combo Box         |
| UT_EM_PH  | Utility emergency contact number      |       |           | BIdIIK          | Combo Box         |
| UT_LOCAT  | Utility location                      |       | String    |                 |                   |
| UT_COMEN  | Utility Comment                       |       |           |                 | Text Box          |
| UT_LOG    | Utility comment log                   |       |           |                 |                   |

#### **Comments**

#### **Table 14 Utilities: Comments**

| Heading_8 | Description and Commentary                                                                                                   |  |  |  |  |  |
|-----------|----------------------------------------------------------------------------------------------------|--|--|--|--|--|
| UT_KEY    | A number unique for each entry                                                                                               |  |  |  |  |  |
|           | List of all sections generated by and unique to the agency. A unique section identifier that should be descriptive,          |  |  |  |  |  |
| SECT_ID   | perhaps four digits for the road number _ begin MP _ end MP. Programmers should be prepared to split sections up             |  |  |  |  |  |
|           | later as the agency realizes they need to further divide some sections.                                                      |  |  |  |  |  |
| UTL_PERS  | Agency generated list of data collectors                                                                                     |  |  |  |  |  |
| UTILITY   | List of all utility companies generated by the agency. Each agency should compile a list of all utilities on its ROW         |  |  |  |  |  |
|           | List of all utility line types generated by the agency. Each agency should compile a list of all utilities on its ROW. There |  |  |  |  |  |
| UT_LINE   | might be different sizes, for example water might either be small for local lines or 42" for a major line intersecting the   |  |  |  |  |  |
|           | road.                                                                                                    |  |  |  |  |  |
| UT_EM_PE  | List of emergency contacts                                                                                                   |  |  |  |  |  |
| UT_EM_PH  | List of emergency contacts                                                                                                   |  |  |  |  |  |
| LIT LOCAT | Verbal description of where the utility is, for example, parallel to the road on the west side, or crosses north of the      |  |  |  |  |  |
| UT_LOCAT  | river bridge                                                                                                    |  |  |  |  |  |
| UT_COMEN  | Brief verbal description of actions pertaining to the utility                                                                |  |  |  |  |  |
| UT_LOG    | File name and location of log pertaining to the utility                                                                      |  |  |  |  |  |

## **List Options**

## Table 15 Utilities: List Options

•

| UTILITY           | UT_LINE            |
|-------------------|--------------------|
| 1 - Water         | 1 - Water          |
| 2 - Telephone     | 2 - Telephone      |
| 3 - Communication | 3 - Fiber Optic    |
| 4 - Electric      | 4 - Electric       |
| 5 - Gas           | 5 - Gas            |
| 6 - Oil           | 6 - Oil            |
| 7 - Municipality  | 7 - Sanitary Sewer |
| 8 - Other         | 8 - Storm Drain    |
| 9 - Unknown       | 9 - Other          |
|                   | 10 - Unknown       |

Safety

Main
Table 16a Safety: Main

| Heading_8  | Title                                                       | Units | Data Type    | <b>Default Value</b> | Input Format      |
|------------|-------------------------------------------------------------|-------|--------------|----------------------|-------------------|
| SFTY_KEY   | Кеу                                                         |       | Integer      | 1 + previous         | Software assigned |
| SECT_ID    | Unique Section ID                                           |       | String       | Blank                | List Box          |
| SFT_DATE   | Safety Evaluation Date                                      | Date  | Date         | Today                | Text Box          |
| SFT_PERS   | Safety Data Collector                                       |       | String       | Blank/ Previous      | Combo Box         |
| OTFS_S31   | Extent of Foreslope steeper than 3:1                        |       |              |                      |                   |
| OTFS3141   | Extent of Foreslope 3:1 to 4:1                              |       |              |                      |                   |
| OTFS4151   | Extent of Foreslope 4:1 to 5:1                              |       |              |                      |                   |
| OTFS_F51   | Extent of Foreslope flatter than 5:1                        |       | _            |                      |                   |
| OTHCZ_H    | Extent of High severity isolated overturning hazards within |       |              |                      |                   |
|            | the Clear Zone                                              |       | _            |                      |                   |
| OTHCZ_M    | Extent of Medium severity isolated overturning hazards      |       |              |                      |                   |
|            | within the Clear Zone                                       |       | _            |                      |                   |
| OTHCZ L    | Extent of Low severity isolated overturning hazards within  |       |              |                      |                   |
|            | the Clear Zone                                              |       | _            |                      |                   |
| IMOBCZ_H   | Extent of High severity immovable objects within the Clear  |       | Integer<br>- | Blank                | Radio Button      |
|            | Zone                                                        |       |              |                      |                   |
| IMOBCZ_M   | Extent of Medium severity immovable objects within the      |       |              |                      |                   |
|            | Clear Zone                                                  |       | _            |                      |                   |
| IMOBCZ L   | Extent of Low severity immovable objects within the Clear   |       |              |                      |                   |
| IIVIOBCZ_L | Zone                                                        |       | _            |                      |                   |
| CZ_LT2     | Extent of Clear Zone Width less than 2'                     |       |              |                      |                   |
| CZ_2_5     | Extent of Clear Zone Width 2' to 5'                         |       |              |                      |                   |
| CZ_5_8     | Extent of Clear Zone Width 5' to 8'                         |       |              |                      |                   |
| CZ_8_12    | Extent of Clear Zone Width 8' to 12'                        |       |              |                      |                   |
| CZ_12_16   | Extent of Clear Zone Width 12' to 16'                       |       |              |                      |                   |
| CZ_GT16    | Extent of Clear Zone Width greater than 16'                 |       |              |                      |                   |

Table 16b Safety: Main

|           |                                                                           |       |           | Default | Input    |
|-----------|---------------------------------------------------------------------------|-------|-----------|---------|----------|
| Heading_8 | Title                                                                     | Units | Data Type | Value   | Format   |
| HZ_CURVE  | Safety Comments on Horizontal Curves                                      |       |           |         |          |
| V_CURVE   | Safety Comments on Vertical Curves                                        |       | _         |         |          |
| BLIND_DR  | Safety Comments on Blind Driveways and Approaches                         |       | _         |         |          |
| LIM_SD_X  | Safety Comments on Limited Sight Distance Intersections                   |       |           |         |          |
| SURPRISE  | Safety Comments on Inconsistent design - surprise curves, dips, and so on |       | _         |         |          |
| SUPERS_C  | Safety Comments on Superelevations and curves                             |       | _         |         |          |
| POTH_RUT  | Safety Comments on Potholes and ruts                                      |       |           |         |          |
| _WSBD_COR | Safety Comments on washboards/ corrugations                               |       | _         |         |          |
| LOOSE_ML  | Safety Comments on Loose Material                                         |       | String    | Blank   | Text Box |
| DUST      | Safety Comments on Dust                                                   |       |           |         |          |
| DROP_OFF  | Safety Comments on Edge Drop-off                                          |       |           |         |          |
| BRDG_APR  | Safety Comments on Bridge Approaches                                      |       |           |         |          |
| SOFT_SHD  | Safety Comments on Soft Shoulders                                         |       |           |         |          |
| SIGN_DEL  | Safety Comments on Signage and Delineation                                |       | _         |         |          |
| VEGETATN  | Safety Comments on Vegetation                                             |       | _         |         |          |
| ANIMALS   | Safety Comments on Animals                                                |       |           |         |          |
| SFT_COMM  | General Safety Comments                                                   |       |           |         |          |

### Comments

**Table 17 Safety: Comments** 

| Heading_8                               | Description and Commentary                                                                                                    |  |  |  |  |  |  |
|-----------------------------------------|----------------------------------------------------------------------------------------------------|--|--|--|--|--|--|
| SFTY_KEY A number unique for each entry |                                                                                                    |  |  |  |  |  |  |
| SECT_ID                                 | List of all sections generated by and unique to the agency. A unique section identifier that should be descriptive, perhaps three (or more) digits for the road number _ begin MP _ end MP. Programmers should be prepared to split sections up later as the agency realizes they need to further divide some |  |  |  |  |  |  |
|                                         | sections.                                                                                                    |  |  |  |  |  |  |
| SFT_PERS                                | Agency generated list of data collectors                                                                                                    |  |  |  |  |  |  |
| OTFS_S31                                |                                                                                                    |  |  |  |  |  |  |
| OTFS3141                                | OverTurning ForeStone                                                                                                    |  |  |  |  |  |  |
| OTFS4151                                | OverTurning ForeSlope                                                                                                    |  |  |  |  |  |  |
| OTFS_F51                                |                                                                                                    |  |  |  |  |  |  |
| DUST                                    | Dust rated on a ten-scale                                                                                                    |  |  |  |  |  |  |

**List Options** 

## **Table 18a Safety: List Options**

| OTFS_S31      | OTFS3141      | OTFS4151      | OTFS_F51      | OTHCZ_H          | OTHCZ_M          | OTHCZ_L          | IMOBCZ_H         |
|---------------|---------------|---------------|---------------|------------------|------------------|------------------|------------------|
| 1 - >50%      | 1 - >50%      | 1 - >50%      | 1 - >50%      | 1 - >10/mile     | 1 - >10/mile     | 1 - >10/mile     | 1 - >10/mile     |
| 2 - 20% - 50% | 2 - 20% - 50% | 2 - 20% - 50% | 2 - 20% - 50% | 2 - 5 to 10/mile | 2 - 5 to 10/mile | 2 - 5 to 10/mile | 2 - 5 to 10/mile |
| 3 - 5% - 20%  | 3 - 5% - 20%  | 3 - 5% - 20%  | 3 - 5% - 20%  | 3 - 2 to 5/mile  | 3 - 2 to 5/mile  | 3 - 2 to 5/mile  | 3 - 2 to 5/mile  |
| 4 - 2% - 5%   | 4 - 2% - 5%   | 4 - 2% - 5%   | 4 - 2% - 5%   | 4 - <2/mile      | 4 - <2/mile      | 4 - <2/mile      | 4 - <2/mile      |
| 5 - <2%       | 5 - <2%       | 5 - <2%       | 5 - <2%       | 5 - None         | 5 - None         | 5 - None         | 5 - None         |
| 6 - None      | 6 - None      | 6 - None      | 6 - None      |                  |                  |                  |                  |

## **Table 18b Safety: List Options**

| IMOBCZ_M         | IMOBCZ_L         | CZ_LT2        | CZ_2_5        | CZ_5_8        | CZ_8_12       | CZ_12_16      | CZ_GT16       |
|------------------|------------------|---------------|---------------|---------------|---------------|---------------|---------------|
| 1 - >10/mile     | 1 - >10/mile     | 1 - >50%      | 1 - >50%      | 1 - >50%      | 1 - >50%      | 1 - >50%      | 1 - >50%      |
| 2 - 5 to 10/mile | 2 - 5 to 10/mile | 2 - 20% - 50% | 2 - 20% - 50% | 2 - 20% - 50% | 2 - 20% - 50% | 2 - 20% - 50% | 2 - 20% - 50% |
| 3 - 2 to 5/mile  | 3 - 2 to 5/mile  | 3 - 5% - 20%  | 3 - 5% - 20%  | 3 - 5% - 20%  | 3 - 5% - 20%  | 3 - 5% - 20%  | 3 - 5% - 20%  |
| 4 - <2/mile      | 4 - <2/mile      | 4 - 2% - 5%   | 4 - 2% - 5%   | 4 - 2% - 5%   | 4 - 2% - 5%   | 4 - 2% - 5%   | 4 - 2% - 5%   |
| 5 - None         | 5 - None         | 5 - <2%       | 5 - <2%       | 5 - <2%       | 5 - <2%       | 5 - <2%       | 5 - <2%       |
|                  |                  | 6 - None      | 6 - None      | 6 - None      | 6 - None      | 6 - None      | 6 - None      |

# Drainage

## Main

Table 19 Drainage: Main

| Heading_8 | Title                                         | Units | Data Type | Default Value   | Input Format      |
|-----------|-----------------------------------------------|-------|-----------|-----------------|-------------------|
| DRN_KEY   | Key                                           |       | Integer   | 1 + previous    | Software assigned |
| SECT_ID   | Unique Section ID                             |       | String    | Blank           | List Box          |
| DRN_DATE  | Condition Date                                | Date  | Date      | Today           | Text Box          |
| DRN_PERS  | Condition Data Collector                      |       | String    | Blank/ Previous | Combo Box         |
| DRAINAGE  | Overall Drainage Rating                       |       |           |                 |                   |
| CROWN     | Surface Drainage Rating                       |       |           |                 |                   |
| SUBSURFC  | Subsurface Drainage Rating                    |       |           |                 |                   |
| CROWN_VG  | Extent of Very Good crown surface drainage    |       |           |                 |                   |
| CROWN_GD  | Extent of Good crown surface drainage         |       |           |                 |                   |
| CROWN_FR  | Extent of Fair crown surface drainage         |       |           |                 |                   |
| CROWN_PR  | Extent of Poor crown surface drainage         |       |           |                 |                   |
| CROWN_VP  | Extent of Very Poor crown surface drainage    |       |           |                 |                   |
| CROWN_FL  | Extent of Failed crown surface drainage       |       |           |                 |                   |
| SHLDR_GD  | Extent of Good shoulder surface drainage      |       |           |                 |                   |
| SHLDR_FR  | Extent of Fair shoulder surface drainage      |       |           |                 |                   |
| SHLDR_PR  | Extent of Poor shoulder surface drainage      |       |           |                 |                   |
| SHLDR_VP  | Extent of Very Poor shoulder surface drainage |       | Integer   | 0 - Not Rated   | Radio Button      |
| DITCH_VG  | Extent of Very Good ditches                   |       |           |                 |                   |
| DITCH_GD  | Extent of Good ditches                        |       |           |                 |                   |
| DITCH_FR  | Extent of Fair ditches                        |       |           |                 |                   |
| DITCH_PR  | Extent of Poor ditches                        |       |           |                 |                   |
| DITCH_VP  | Extent of Very Poor ditches                   |       |           |                 |                   |
| DITCH_FL  | Extent of Failed ditches                      |       |           |                 |                   |
| CULV_VG   | Extent of Very Good culverts                  |       |           |                 |                   |
| CULV_GD   | Extent of Good culverts                       |       |           |                 |                   |
| CULV_FR   | Extent of Fair culverts                       |       |           |                 |                   |
| CULV_PR   | Extent of Poor culverts                       |       |           |                 |                   |
| CULV_VP   | Extent of Very Poor culverts                  |       |           |                 |                   |
| CULV_FL   | Extent of Failed culverts                     |       |           |                 |                   |
| DRN_COMM  | General Drainage Comments                     |       | String    | Blank           | Text Box          |

Comments

**Table 20a Drainage: Comments** 

| Heading_8 | Description and Commentary                                                                                |
|-----------|----------------------------------------------------------------------------------------------------|
| DRN_KEY   | A number unique for each entry                                                                            |
|           | List of all sections generated by and unique to the agency. A unique section identifier that should be    |
| CECT ID   | descriptive, perhaps three (or more) digits for the road number _ begin MP _ end MP. Programmers          |
| SECT_ID   | should be prepared to split sections up later as the agency realizes they need to further divide some     |
|           | sections.                                                                                                 |
| DRN_PERS  | Agency generated list of data collectors                                                                  |
| DRAINAGE  | As per Wisconsin PASER-series manual                                                                      |
| CROWN     | Subjective evaluation of the surface drainage, particularly crown                                         |
| SUBSURFC  | Subjective evaluation of the subsurface drainage, particularly shoulders and ditches                      |
| CROWN_VG  | 4% to 5% cross slope; well defined 'rooftop' shape; very good superelevations                             |
| CROWN_GD  | 3% to 6% cross slope; good 'rooftop' shape, minor flattening at the centerline; good superelevations      |
| CDOWN FD  | 11/2% to 3% or >6% cross slope; generally has reasonable crown shape with limited flat spots at the       |
| CROWN_FR  | centerline; minor superelevation deficiencies                                                             |
| CROWN PR  | 0% to 11/2% cross slope; significant and extensive areas with deficient crown; significant superelevation |
| CROWN_PR  | problems                                                                                                  |
| CROWN_VP  | 0% to inverted cross slope; generally lacks crown; poor or no superelevations                             |
| CROWN_FL  | inverted cross slope; primary drainage is within the traveled way                                         |
| SHLDR_GD  | Shoulders adequately carry water to the foreslope without obstruction                                     |
| SHLDR_FR  | Occasional diversion of water away from the ditches by high shoulders, leading to limited erosion         |
| SHLDR_PR  | Signficant channeling of water above the ditches due to high shoulders, leading to extensive erosion      |
| CHIDD VD  | Extensive channeling of water in secondary caused by high shoulders, leading to extensive and             |
| SHLDR_VP  | dangerous erosion                                                                                         |

**Table 20b Drainage: Comments** 

| Heading_8 | Description and Commentary                                                                                                    |
|-----------|----------------------------------------------------------------------------------------------------|
| DITCH_VG  | No or negligible ponding or obstructions within the ditches; depth of ditches at least 3' below the edge of the shoulder                             |
| DITCH_GD  | Only minor obstructions and ponding less than 6" deep within ditches; depth of ditches and standing water at least 2' below the edge of the shoulder |
| DITCH_FR  | Some ponding less than 1' deep within the ditches; depth of ditch and any standing water at least 1' below the edge of the shoulder                  |
| DITCH_PR  | Extensive ponding or blockages within the ditches; intermittent areas without ditching and extensive areas with ditches less than 1' deep            |
| DITCH_VP  | Water frequently standing by much of the roadway; ditches often not present or very shallow                                                          |
| DITCH_FL  | Ditches generally not present; water is channeled onto the road surface                                                                              |
| CULV_VG   | Culvert ends clean and resistant to scour; barrel has less than 10% of its depth blocked                                                             |
| CULV_GD   | Culvert ends in adequate condition with only minor susceptibility to scouring; only minor barrel blockage for less than 25% of the culverts' depth   |
| CULV_FR   | Some damage to culvert ends; significant scour potential; significant barrel blockage up to 50% of the culverts' depth                               |
| CULV_PR   | Significant damage to culvert ends; signficant risk of scour and piping; barrel blocked up to two-thirds of the culverts' depth                      |
| CULV_VP   | Culverts' capacity a small fraction of its original capacity due to blockage or damage; high risk of scour, piping or overtopping                    |
| CULV_FL   | No flow through culverts                                                                                                    |

**List Options** 

Table 21a Drainage: List Options

| DRAINAGE                                  | CROWN          | SUBSURFC       | CROWN_VG      | CROWN_GD      | CROWN_FR      | CROWN_PR      | CROWN_VP      | CROWN_FL      |
|-------------------------------------------|----------------|----------------|---------------|---------------|---------------|---------------|---------------|---------------|
| 0 - Not Rated                             | 0 - Not Rated  | 0 - Not Rated  | 0 - Not Rated | 0 - Not Rated | 0 - Not Rated | 0 - Not Rated | 0 - Not Rated | 0 - Not Rated |
| 1 - Failed                                | 1 - Failed     | 1 - Failed     | 1 - >50%      | 1 - >50%      | 1 - >50%      | 1 - >50%      | 1 - >50%      | 1 - >50%      |
| 2 - Very Poor                             | 2 - Very Poor  | 2 - Very Poor  | 2 - 20% - 50% | 2 - 20% - 50% | 2 - 20% - 50% | 2 - 20% - 50% | 2 - 20% - 50% | 2 - 20% - 50% |
| 3 - Poor                                  | 3 - Poor       | 3 - Poor       | 3 - 5% - 20%  | 3 - 5% - 20%  | 3 - 5% - 20%  | 3 - 5% - 20%  | 3 - 5% - 20%  | 3 - 5% - 20%  |
| 4 - Poor                                  | 4 - Poor       | 4 - Poor       | 4 - 2% - 5%   | 4 - 2% - 5%   | 4 - 2% - 5%   | 4 - 2% - 5%   | 4 - 2% - 5%   | 4 - 2% - 5%   |
| 5 - Fair                                  | 5 - Fair       | 5 - Fair       | 5 - <2%       | 5 - <2%       | 5 - <2%       | 5 - <2%       | 5 - <2%       | 5 - <2%       |
| 6 - Fair                                  | 6 - Fair       | 6 - Fair       | 6 - None      | 6 - None      | 6 - None      | 6 - None      | 6 - None      | 6 - None      |
| 7 - Good                                  | 7 - Good       | 7 - Good       |               |               |               |               |               |               |
| 8 - Good                                  | 8 - Good       | 8 - Good       |               |               |               |               |               |               |
| 9 - Very Good 9 - Very Good 9 - Very Good |                |                |               |               |               |               |               |               |
| 10 - Excellent                            | 10 - Excellent | 10 - Excellent |               |               |               |               |               |               |

Table 21b Drainage: List Options

| SHLDR_GD      | SHLDR_FR      | SHLDR_PR      | SHLDR_VP      | DITCH_VG      | DITCH_GD      | DITCH_FR      | DITCH_PR      |
|---------------|---------------|---------------|---------------|---------------|---------------|---------------|---------------|
| 0 - Not Rated | 0 - Not Rated | 0 - Not Rated | 0 - Not Rated | 0 - Not Rated | 0 - Not Rated | 0 - Not Rated | 0 - Not Rated |
| 1 - >50%      | 1 - >50%      | 1 - >50%      | 1 - >50%      | 1 - >50%      | 1 - >50%      | 1 - >50%      | 1 - >50%      |
| 2 - 20% - 50% | 2 - 20% - 50% | 2 - 20% - 50% | 2 - 20% - 50% | 2 - 20% - 50% | 2 - 20% - 50% | 2 - 20% - 50% | 2 - 20% - 50% |
| 3 - 5% - 20%  | 3 - 5% - 20%  | 3 - 5% - 20%  | 3 - 5% - 20%  | 3 - 5% - 20%  | 3 - 5% - 20%  | 3 - 5% - 20%  | 3 - 5% - 20%  |
| 4 - 2% - 5%   | 4 - 2% - 5%   | 4 - 2% - 5%   | 4 - 2% - 5%   | 4 - 2% - 5%   | 4 - 2% - 5%   | 4 - 2% - 5%   | 4 - 2% - 5%   |
| 5 - <2%       | 5 - <2%       | 5 - <2%       | 5 - <2%       | 5 - <2%       | 5 - <2%       | 5 - <2%       | 5 - <2%       |
| 6 - None      | 6 - None      | 6 - None      | 6 - None      | 6 - None      | 6 - None      | 6 - None      | 6 - None      |

Table 21c Drainage: List Options

| - |               |               |               |               |               |               |               |               |
|---|---------------|---------------|---------------|---------------|---------------|---------------|---------------|---------------|
|   | DITCH_VP      | DITCH_FL      | CULV_VG       | CULV_GD       | CULV_FR       | CULV_PR       | CULV_VP       | CULV_FL       |
|   | 0 - Not Rated | 0 - Not Rated | 0 - Not Rated | 0 - Not Rated | 0 - Not Rated | 0 - Not Rated | 0 - Not Rated | 0 - Not Rated |
|   | 1 - >50%      | 1 - >50%      | 1 - >50%      | 1 - >50%      | 1 - >50%      | 1 - >50%      | 1 - >50%      | 1 - >50%      |
|   | 2 - 20% - 50% | 2 - 20% - 50% | 2 - 20% - 50% | 2 - 20% - 50% | 2 - 20% - 50% | 2 - 20% - 50% | 2 - 20% - 50% | 2 - 20% - 50% |
|   | 3 - 5% - 20%  | 3 - 5% - 20%  | 3 - 5% - 20%  | 3 - 5% - 20%  | 3 - 5% - 20%  | 3 - 5% - 20%  | 3 - 5% - 20%  | 3 - 5% - 20%  |
|   | 4 - 2% - 5%   | 4 - 2% - 5%   | 4 - 2% - 5%   | 4 - 2% - 5%   | 4 - 2% - 5%   | 4 - 2% - 5%   | 4 - 2% - 5%   | 4 - 2% - 5%   |
|   | 5 - <2%       | 5 - <2%       | 5 - <2%       | 5 - <2%       | 5 - <2%       | 5 - <2%       | 5 - <2%       | 5 - <2%       |
|   | 6 - None      | 6 - None      | 6 - None      | 6 - None      | 6 - None      | 6 - None      | 6 - None      | 6 - None      |

## **Maintenance**

#### Main

Table 22 Maintenance: Main

| Heading_8 | Title                      | Units        | Data Type | <b>Default Value</b> | Input Format      |
|-----------|----------------------------|--------------|-----------|----------------------|-------------------|
| MNT_KEY   | Key                        |              | Integer   | 1 + previous         | Software assigned |
| SECT_ID   | Unique Section ID          |              | String    | Blank                | List Box          |
| MNT_DATE  | Maintenance Date           | Date         | Date      | Today                | Text Box          |
| MNT_PERS  | Maintenance Data Collector |              | String    | Blank/ Previous      | Combo Box         |
| MNT_TYPE  | Maintenance Task           |              | Integer   |                      | List Box          |
| MNT_COST  | Total Cost                 |              |           |                      |                   |
| MNT_LABR  | Labor Cost                 |              |           |                      |                   |
| MNT_TRVL  | Travel Cost                | \$.\$\$      | Double    | Blank                | Text Box          |
| MNT_EQPT  | <b>Equipment Cost</b>      |              |           | Dialik               |                   |
| MNT_MATL  | Materials Cost             |              |           |                      |                   |
| GRVL_SRC  | Gravel Source              |              | Integer   |                      | List Box          |
| GRVL_TYP  | Gravel Type                |              | Integer   |                      | List Box          |
| HAUL_T_M  | Haul Cost per ton-mile     | \$/ton-mile  |           |                      |                   |
| HAUL_Y_M  | Haul Cost per yard-mile    | \$/yard-mile |           | Blank/ Previous      |                   |
| HAULDIST  | Average Haul Distance      | miles        | _         |                      | _                 |
| MNT_HAUL  | Haul Cost                  | \$.\$\$      |           |                      |                   |
| GRVL_TON  | Gravel Cost per Ton        | \$/ton       |           |                      |                   |
| GRVL_QNT  | Gravel Quantity            | ton          | Double    |                      | Text Box          |
| GRVL_CY   | Gravel Cost per Cubic Yard | \$/cy        |           |                      |                   |
| GRVL_QNY  | Gravel Quantity            | cubic yard   |           |                      |                   |
| MNT_SUPL  | Supplies Cost              | \$.\$\$      |           |                      |                   |
| MNT_TRFC  | Traffic Control Cost       | \$.\$\$      |           | Blank                |                   |
| MNT_WATR  | Water Cost                 | \$.\$\$      |           |                      |                   |
| TRTM_PRD  | Treatment Product          |              | Integer   |                      | List Box          |
| TRTM_RAT  | Treatment Rate             |              | Double    |                      | Text Box          |
| TRTM_MTD  | Treatment Method           |              | Integer   |                      | List Box          |
| MNT_CNTR  | Contractor Cost            | \$.\$\$      | Double    |                      | Text Box          |
| MNT_COMM  | Maintenance Comments       |              | String    |                      | Text Box          |

#### **Comments**

**Table 23 Maintenance: Comments** 

| Heading_8 | Description and Commentary                                                                             |
|-----------|----------------------------------------------------------------------------------------------------|
| MNT_KEY   | A number unique for each entry                                                                         |
|           | List of all sections generated by and unique to the agency. A unique section identifier that should be |
| SECT_ID   | descriptive, perhaps four digits for the road number _ begin MP _ end MP. Programmers should be        |
|           | prepared to split sections up later as the agency realizes they need to further divide some sections.  |
| MNT_PERS  | Agency generated list of those entering maintenance data                                               |
| MNT_TYPE  | List of maintenance tasks                                                                              |
| MNT_COST  |                                                                                                    |
| MNT_LABR  |                                                                                                    |
| MNT_TRVL  | Methods for generating this have yet to be determined                                                  |
| MNT_EQPT  |                                                                                                    |
| MNT_MATL  |                                                                                                    |
| GRVL_SRC  | Agency generated list of gravel sources                                                                |
| GRVL_TYP  | Agency list of gravel types                                                                            |
| HAUL_T_M  |                                                                                                    |
| HAUL_Y_M  |                                                                                                    |
| HAULDIST  |                                                                                                    |
| MNT_HAUL  |                                                                                                    |
| GRVL_TON  |                                                                                                    |
| GRVL_QNT  | Methods for generating this have yet to be determined                                                  |
| GRVL_CY   |                                                                                                    |
| GRVL_QNY  |                                                                                                    |
| MNT_SUPL  |                                                                                                    |
| MNT_TRFC  |                                                                                                    |
| MNT_WATR  |                                                                                                    |
| TRTM_PRD  | Agency generated list of treatment products                                                            |
| TRTM_RAT  | Agency generated list of treatment rates                                                               |
| TRTM_MTD  | Agency generated list of treatment methods                                                             |
| MNT_CNTR  | Methods for generating this have yet to be determined                                                  |

#### **List Options**

#### **Table 24 Maintenance: List Options**

MNT\_TYPE **GRVL SRC GRVL TYP** TRTM PRD TRTM MTD 1 - Blading 0 - Unknown/ Other 0 - Other/ Unknown 1 - CaCl flakes 1 - Topical spray 2 - Reshaping 1 - This Pit 1 - Base 2 - MgCl brine 2 - Motor grader blended 3 - Reclaimer blended 3 - Regravel 2 - That Quarry 2 - Surfacing 4 - Dust Control 3 - Subbase 5 - Stabilization 4 - Chips 6 - Isolated Repairs 7 - Major Work 8 - Drainage Maintenance 9 - Other\*

<sup>\*</sup> May want to include lists for maintenance of, for example, signs, culverts, asphalt roads and so on

# **Cyclic Maintenance**

Main

Table 25 Cyclic Maintenance - Main

|           |                                                |                 |           | Default      |                   |
|-----------|------------------------------------------------|-----------------|-----------|--------------|-------------------|
| Heading_8 | Title                                          | Units           | Data Type | Value        | Input Format      |
| CYC_KEY   | Key                                            |                 | Integer   | 1 + previous | Software assigned |
| SECT_ID   | Unique Section ID                              |                 | String    | Blank        | List Box          |
| MAINT_PF  | Maintenance to be performed                    |                 | Integer   | None         | Check Box         |
| BLADE_YR  | Blading Period                                 |                 |           | 0.5          |                   |
| RESHP_YR  | Reshaping Period                               | voore           |           | 5            |                   |
| REGRV_YR  | Regravel Period                                | years<br>(often | Double    | 10           | Text Box          |
| DUST_YR   | Dust Control Period                            | fractions)      | Double    | -1           | TEXT BOX          |
| STAB_YR   | Stabilization Period                           | Hactions        |           | -1           |                   |
| DRAIN_YR  | Drainage Maintenance Period                    |                 |           | 5            |                   |
| BLADE_LA  | Blading last performed date                    |                 |           |              |                   |
| RESHP_LA  | Reshaping last performed date                  |                 |           |              |                   |
| REGRV_LA  | Regravel last performed date                   | dave            | Date      | Blank        | Retrieved from    |
| DUST_LA   | Dust Control last performed date               | days            | Date      | BIATIK       | Maintenance Table |
| STAB_LA   | Stabilization last performed date              |                 |           |              |                   |
| DRAIN_LA  | Drainage Maintenance last performed date       |                 |           |              |                   |
| BLADE_PC  | Blading Percent of Scheduled Time              |                 |           |              |                   |
| RESHP_PC  | Reshaping Percent of Scheduled Time            |                 |           |              |                   |
| REGRV_PC  | Regravel Percent of Scheduled Time             |                 | Daubla    | Dlank        | Calaulatad        |
| DUST_PC   | <b>Dust Control Percent of Scheduled Time</b>  | percent         | Double    | Blank        | Calculated        |
| STAB_PC   | Stabilization Percent of Scheduled Time        |                 |           |              |                   |
| DRAIN_PC  | Drainage Maintenance Percent of Scheduled Time |                 |           |              |                   |

### **Comments and Error Limits**

## **Table 26 Cyclic Maintenance – Comments and Error Limits**

| Heading_8 | Description and Commentary                                                                   | Error Limits                 |
|-----------|----------------------------------------------------------------------------------------------|------------------------------|
| CYC_KEY   | A number unique for each entry                                                               |                              |
| SECT_ID   | List of all sections generated by and unique to the agency. A unique section identifier that |                              |
|           | should be descriptive, perhaps three (or more) digits for the road number _ begin MP _ end   |                              |
|           | MP. Programmers should be prepared to split sections up later as the agency realizes they    |                              |
|           | need to further divide some sections.                                                        |                              |
| MAINT_PF  | Select all maintenance activities to be performed on this section. Based on subjective       |                              |
|           | planning and decision making by the supervisor and maintainer                                |                              |
| BLADE_YR  |                                                                                              |                              |
| RESHP_YR  |                                                                                              |                              |
| REGRV_YR  | Automatically assign -1 for never done, ie not checked on MAINT_PF box. If this maintenance  | From 0.0027 to 100, or -1    |
| DUST_YR   | is selected on MAINT_PF, then enter the time in years between performing this task           | 110111 0.0027 to 100, 01 1   |
| STAB_YR   |                                                                                              |                              |
| DRAIN_YR  |                                                                                              |                              |
| BLADE_LA  |                                                                                              |                              |
| RESHP_LA  |                                                                                              |                              |
| REGRV_LA  |                                                                                              | Between 01/01/1900 and Today |
| DUST_LA   |                                                                                              |                              |
| STAB_LA   |                                                                                              |                              |
| DRAIN_LA  |                                                                                              |                              |
| BLADE_PC  | (Current Date - Last Performed Date)/ (Period*365)                                           |                              |
| RESHP_PC  |                                                                                              |                              |
| REGRV_PC  |                                                                                              |                              |
| DUST_PC   |                                                                                              |                              |
| STAB_PC   |                                                                                              |                              |
| DRAIN_PC  |                                                                                              |                              |

## **List Options**

Table 27 Cyclic Maintenance – List Options

| MAINT_PF          |
|-------------------|
| 0 - None          |
| 1 - Blading       |
| 2 -Reshaping      |
| 3 - Regravel      |
| 4 - Dust Control  |
| 5 - Stabilization |
| 6 - Drainage      |
| 7 - Other         |
|                   |